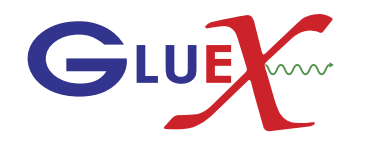

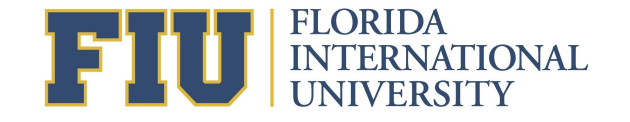

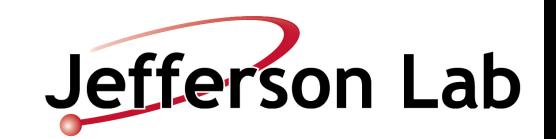

1

# PWA Challenge with polarized photon beam

Florida International University 2020

Mariana Khachatryan

## Generated  $2*10^6 (p\eta'\pi^0)$ events with AmpTools

Generated amplitudes are

- P1/ $\pi_1$ (1600 MeV) (exotic)
- D1/a2 (1320 MeV)
- $G1/a<sub>4</sub>$  (1995)

 $\Phi$ =1.77 Deg.

 $\times 10^5$ 

 $20<sup>1</sup>$ 

 $P_{\gamma} = 0.3$ 

**J M ε Real Imaginary BW Mass BW Width** 0, 1 +1 200 200 1.564 0.492 0, 1 +1 50 50 1.306 0.114 2 +1 5 0 1.996 0.255

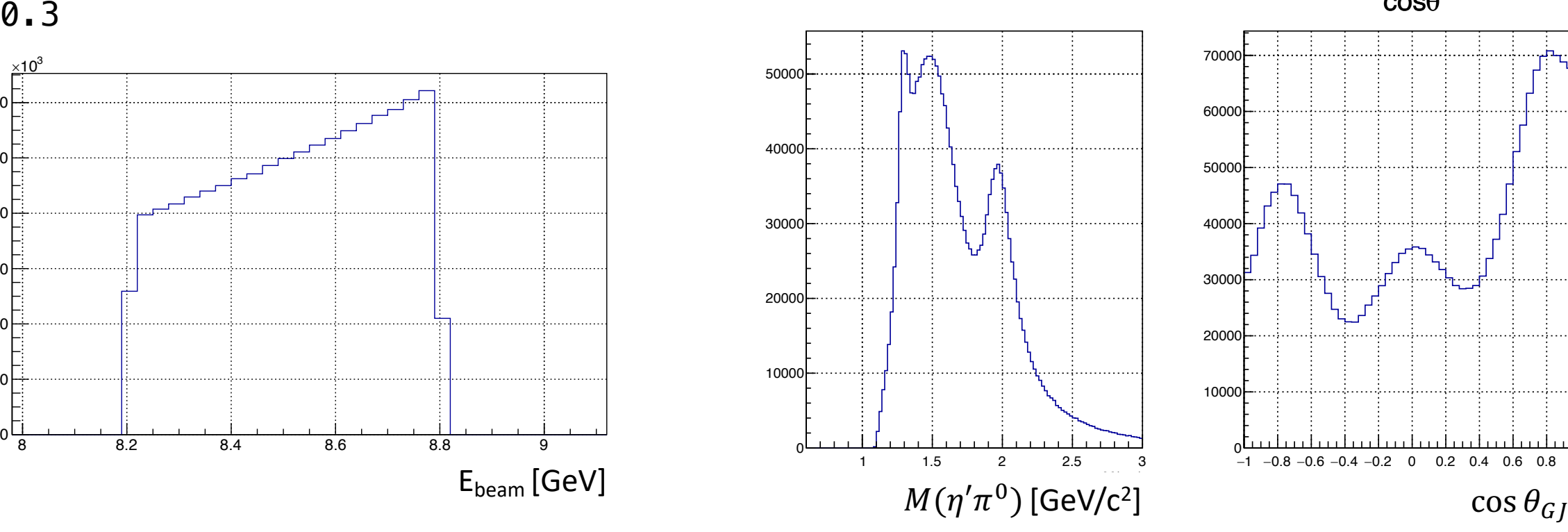

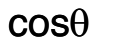

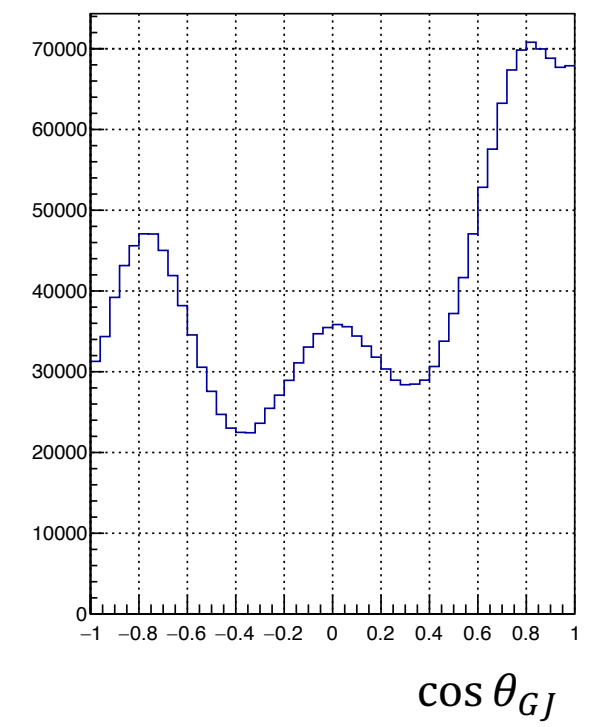

#### define polVal 0.3

# definition of resonances define azero 0.980 0.075 define atwolight 1.306 0.114 define pione 1.564 0.492 define afour 1.996 0.255

fit FITNAME

reaction EtaPrimePi0 Beam Proton EtaPrime Pi0

sum EtaPrimePi0 PositiveRe sum EtaPrimePi0 PositiveIm

genmc EtaPrimePi0 ROOTDataReader GENMCFILE accmc EtaPrimePi0 ROOTDataReader ACCMCFILE data EtaPrimePi0 ROOTDataReader DATAFILE

parameter polAngle 1.77 fixed

#### # a2(1320)

amplitude EtaPrimePi0::PositiveIm::D0+ Zlm 2 0 -1 -1 polAngle polVal amplitude EtaPrimePi0::PositiveRe::D0+ Zlm 2 0 +1 +1 polAngle polVal amplitude EtaPrimePi0::PositiveIm::D1+ Zlm 2 1 -1 -1 polAngle polVal amplitude EtaPrimePi0::PositiveRe::D1+ Zlm 2 1 +1 +1 polAngle polVal # pi1(1600)

amplitude EtaPrimePi0::PositiveIm::P0+ Zlm 1 0 -1 -1 polAngle polVal amplitude EtaPrimePi0::PositiveRe::P0+ Zlm 1 0 +1 +1 polAngle polVal amplitude EtaPrimePi0::PositiveIm::P1+ Zlm 1 1 -1 -1 polAngle polVal amplitude EtaPrimePi0::PositiveRe::P1+ Zlm 1 1 +1 +1 polAngle polVal # a4(1996)

amplitude EtaPrimePi0::PositiveIm::G2+ Zlm 4 2 -1 -1 polAngle polVal amplitude EtaPrimePi0::PositiveRe::G2+ Zlm 4 2 +1 +1 polAngle polVal

```
Zlm as suggested in GlueX doc-4094 (M. Shepherd)
 argument 1 : j
 argument 2 : m
 argument 3: real (+1) or imaginary (-1) part
 argument 4 : 1 + (+1/-1) * P gamma
 argument 5 : polarization angle (in Deg.)
 argument 6 : beam properties config file or fixed 
polarization
```
# initialize only positive reflectivity components initialize EtaPrimePi0::PositiveIm::P0+ cartesian 200.0 200.0 initialize EtaPrimePi0::PositiveRe::P0+ cartesian 200.0 200.0 initialize EtaPrimePi0::PositiveIm::P1+ cartesian 200.0 200.0 initialize EtaPrimePi0::PositiveRe::P1+ cartesian 200.0 200.0

initialize EtaPrimePi0::PositiveIm::D0+ cartesian 50.0 50.0 initialize EtaPrimePi0::PositiveRe::D0+ cartesian 50.0 50.0 initialize EtaPrimePi0::PositiveIm::D1+ cartesian 50.0 50.0 initialize EtaPrimePi0::PositiveRe::D1+ cartesian 50.0 50.0

initialize EtaPrimePi0::PositiveIm::G2+ cartesian 5.0 0.0 real initialize EtaPrimePi0::PositiveRe::G2+ cartesian 5.0 0.0 real

constrain EtaPrimePi0::PositiveIm::P0+ EtaPrimePi0::PositiveRe::P0+ constrain EtaPrimePi0::PositiveIm::P1+ EtaPrimePi0::PositiveRe::P1+ constrain EtaPrimePi0::PositiveIm::D0+ EtaPrimePi0::PositiveRe::D0+ constrain EtaPrimePi0::PositiveIm::D1+ EtaPrimePi0::PositiveRe::D1+ constrain EtaPrimePi0::PositiveRe::G2+ EtaPrimePi0::PositiveIm::G2+

### Generated  $2*10^6 (p\eta'\pi^0)$ events with AmpTools

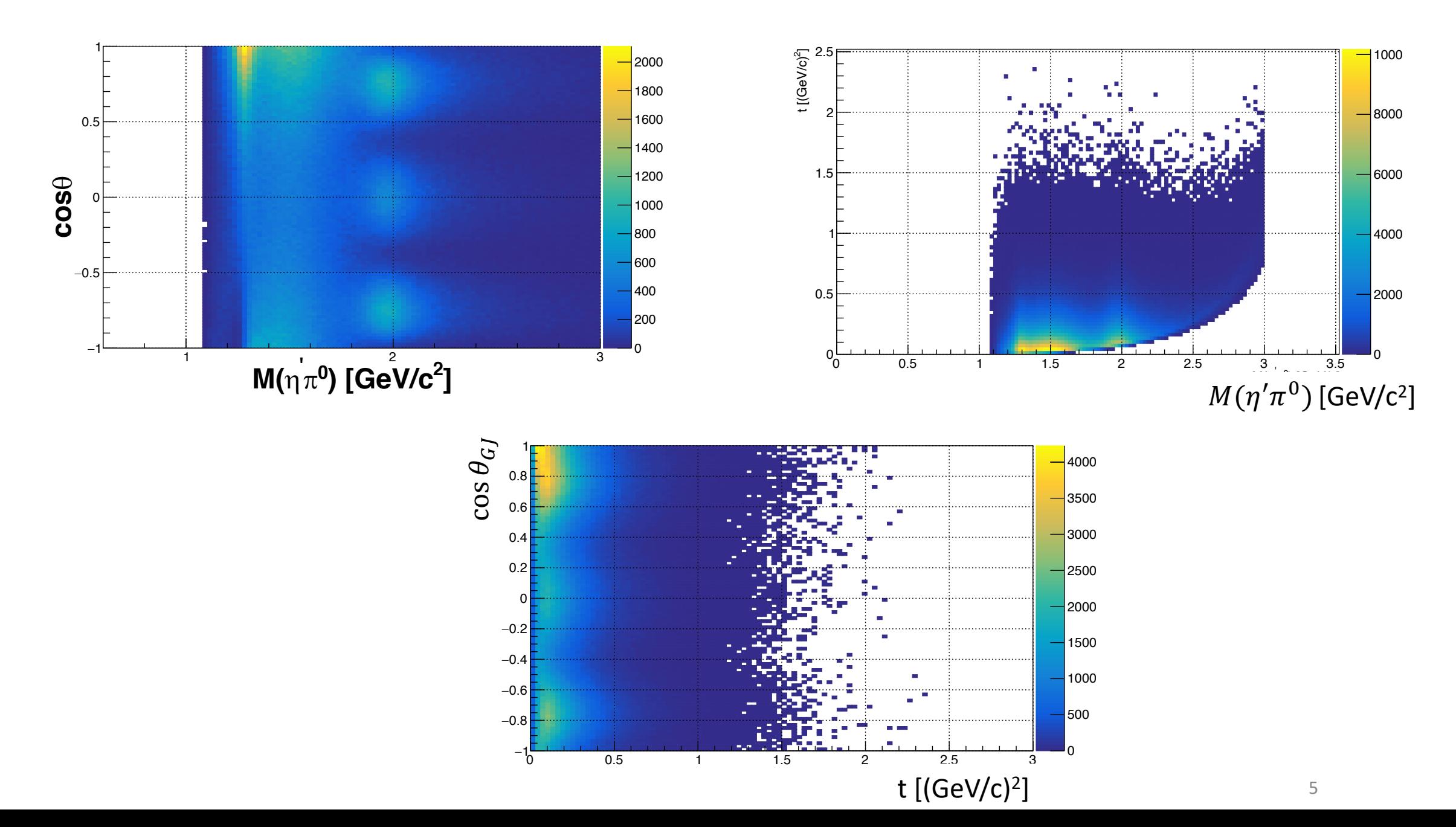

## Generated  $2*10^6 (p\eta'\pi^0)$ events with AmpTools

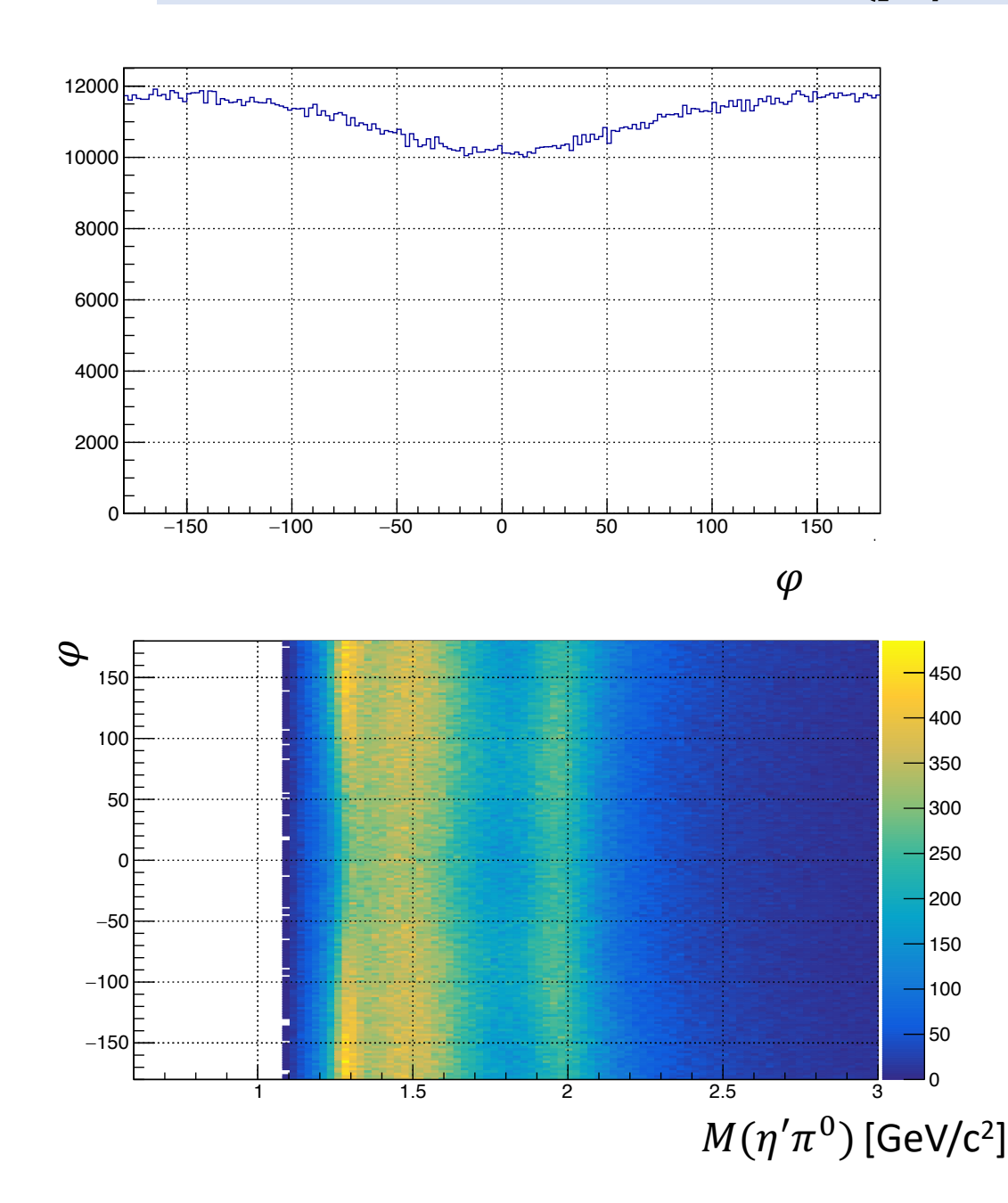

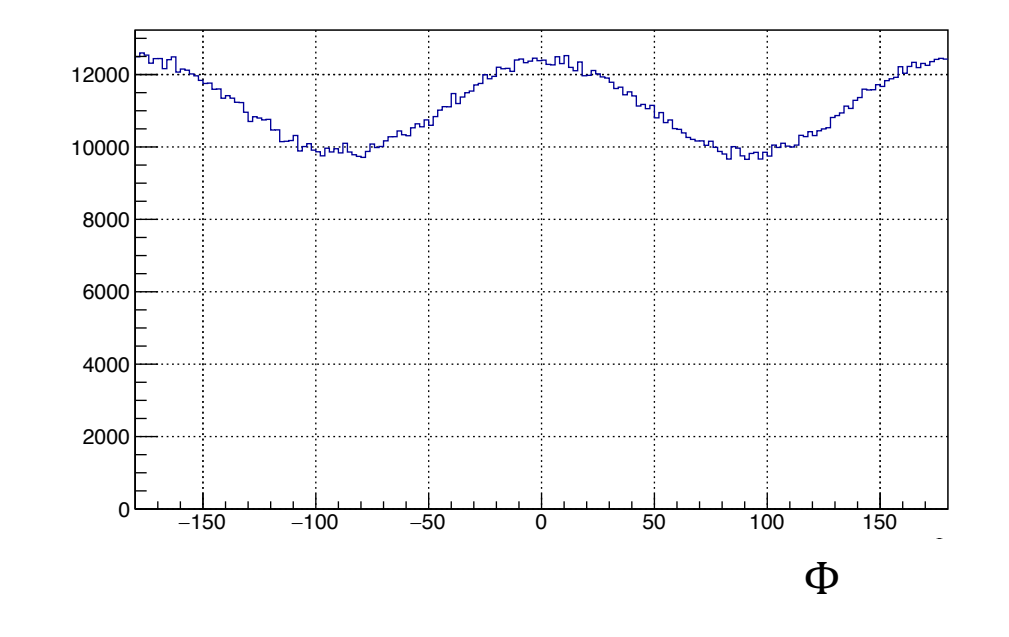

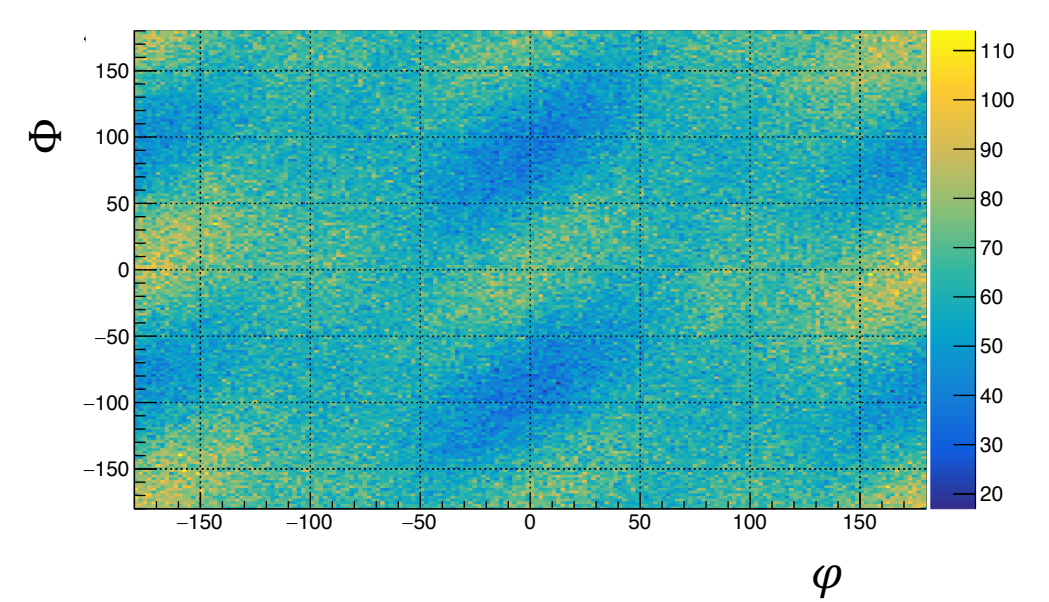

### Procedure

#### Fitting in M and t bins

1. divideData.pl

Will create folders for each mass and t bin with corresponding data file and .cfg for fitting using split\_mass\_t.cc. Edit .pl to give the path for data, generated and accepted Monte Carlo files.

2. ./driveFit.pl

Script that performs the fit in each mass and t bin.

3. plot etapi delta mass t bins –o etaprimepi0 fit.txt

Program that gathers the results (amplitude intensities) of the fits

4. Python Drawing waves M t bins.py "P0+ P1+" 40 4 etaprimepi0 fit.txt "P0P1phasediff."

Reads the intensities of different waves, phase differences as well as total intensity from etapi fit.txt and draws them

Results for bin M=1.12 and t<0.3

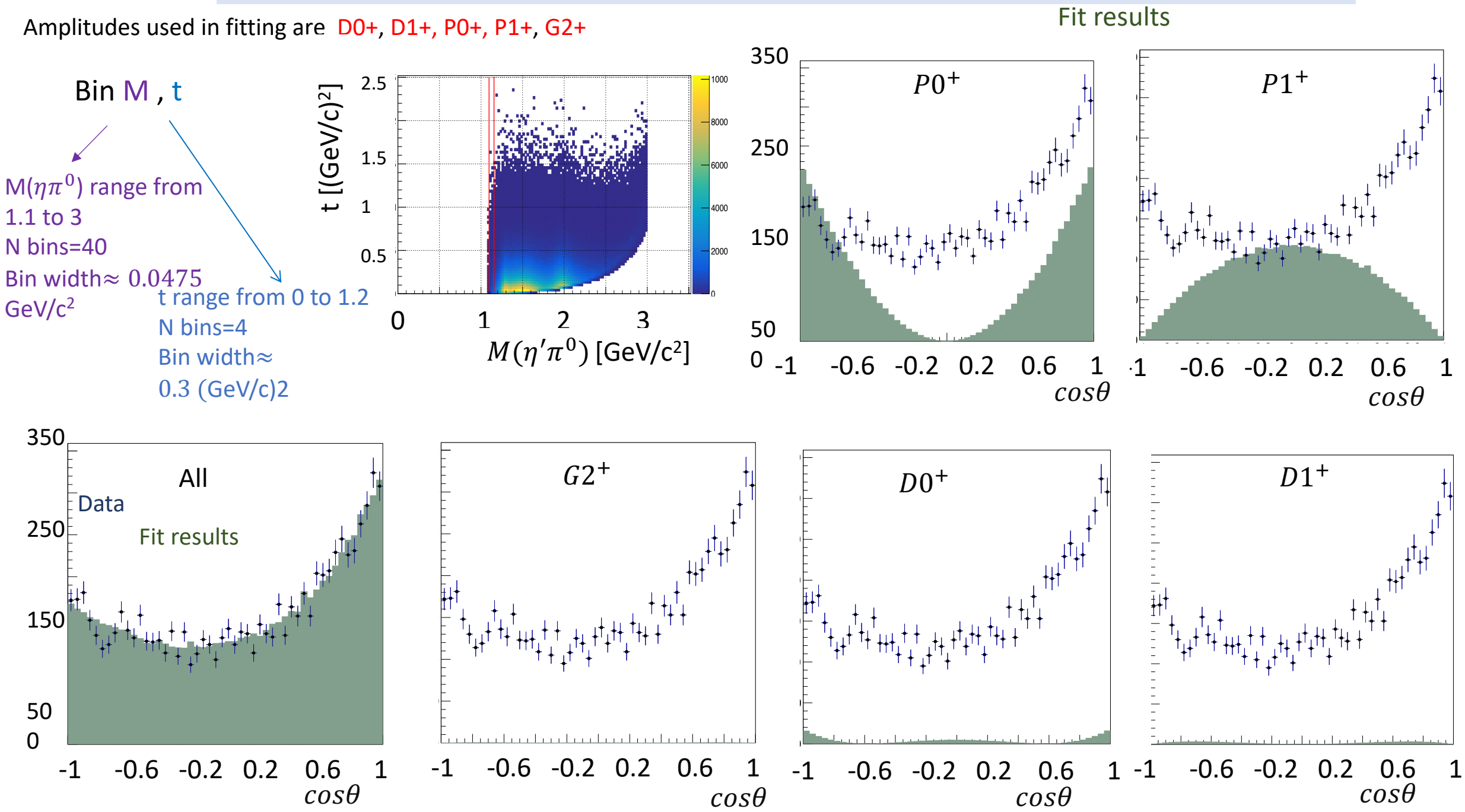

#### Procedure

### Bootstrapping in M and t bins

#### 1. divideData Mass t Bins Bootstrap.py

Divides data, generated and accepted Monte Carlo .root data files into different M and t bins.

2. fit etapi TEMPLATE.cfg configuration used in fitting.

3. One needs to copy fit\_TEMPLATE.csh, fit\_TEMPLATE.py To sets up environment and fit 100 bootstrapping samples for given M and t bin

3. Create workflow "swif create -workflow WORKFLOW". "WORKFLOW" needs to be the same as the name in script Fit.py

4. Run script\_Fit.py to submit one job per mass and t bin to the ifarm. To run the jobs do "swif run -workflow WORKFLOW"

#### 5. Bootstrap\_plot\_etapi\_delta\_ampmatch\_mass\_t\_bins.cc

This program will create a text files in each mass and t bin that contains the intensity and uncertainties from MINUIT of each partial wave, total intensity and its error as well as phase differences between different partial waves and corresponding uncertainties.

#### 6. Drawing Bootstrap errors M t bins phasediff.py

Plots the results from fitting the original data in different M and t bins, with the uncertainties from bootstrapping. It takes as argument the wave set used in the fitting, number of M bins, number of t bins, the path of the directory that contains directories corresponding to M\_t bins, the path for the text file with fit results from fitting the original data and list of phase differences to be plotted.

### Initializing with the true values of production coefficients used in generation

Intensity as a function of invariant mass of  $\eta' \pi^0$ 

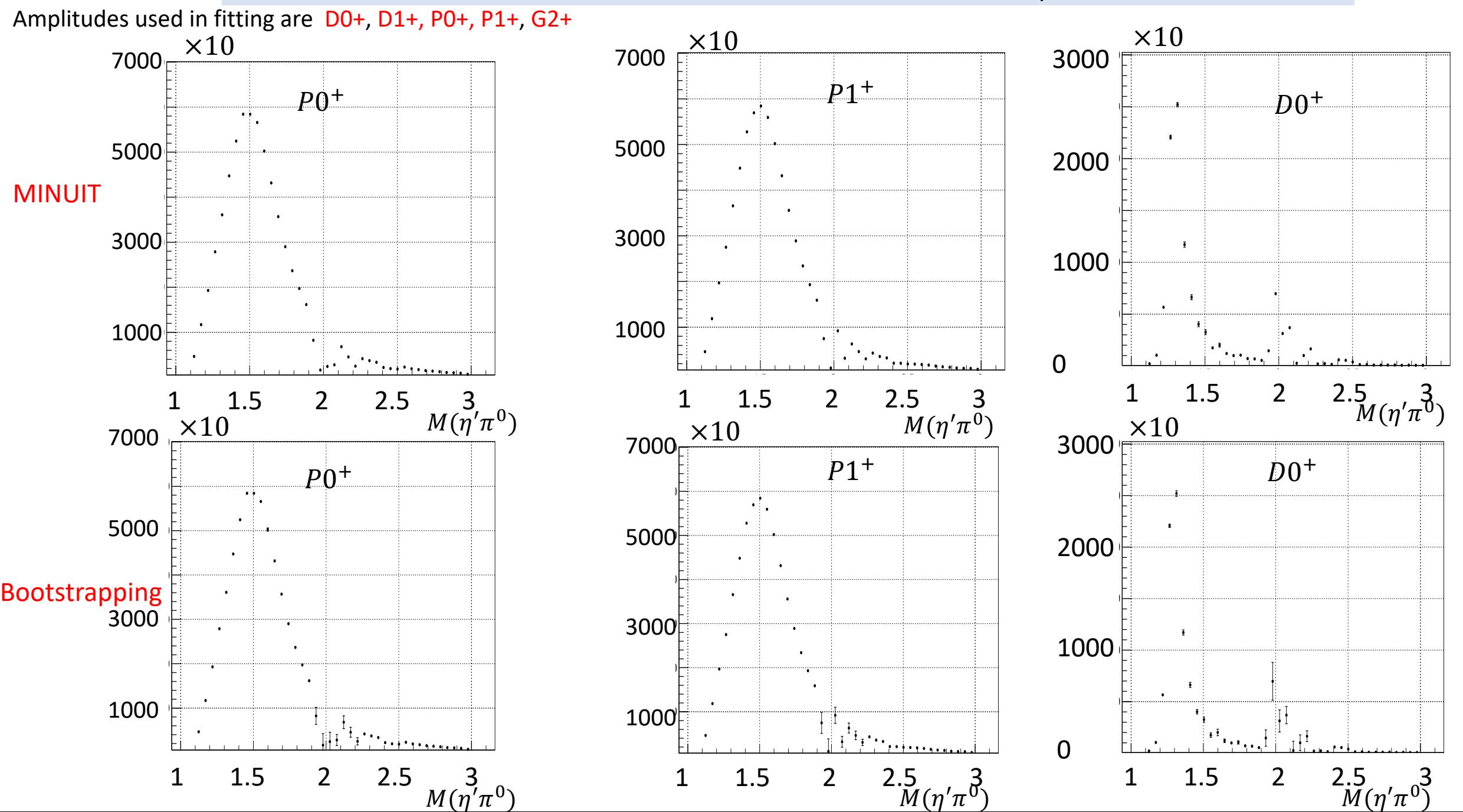

#### Intensity as a function of invariant mass of  $\eta' \pi^0$

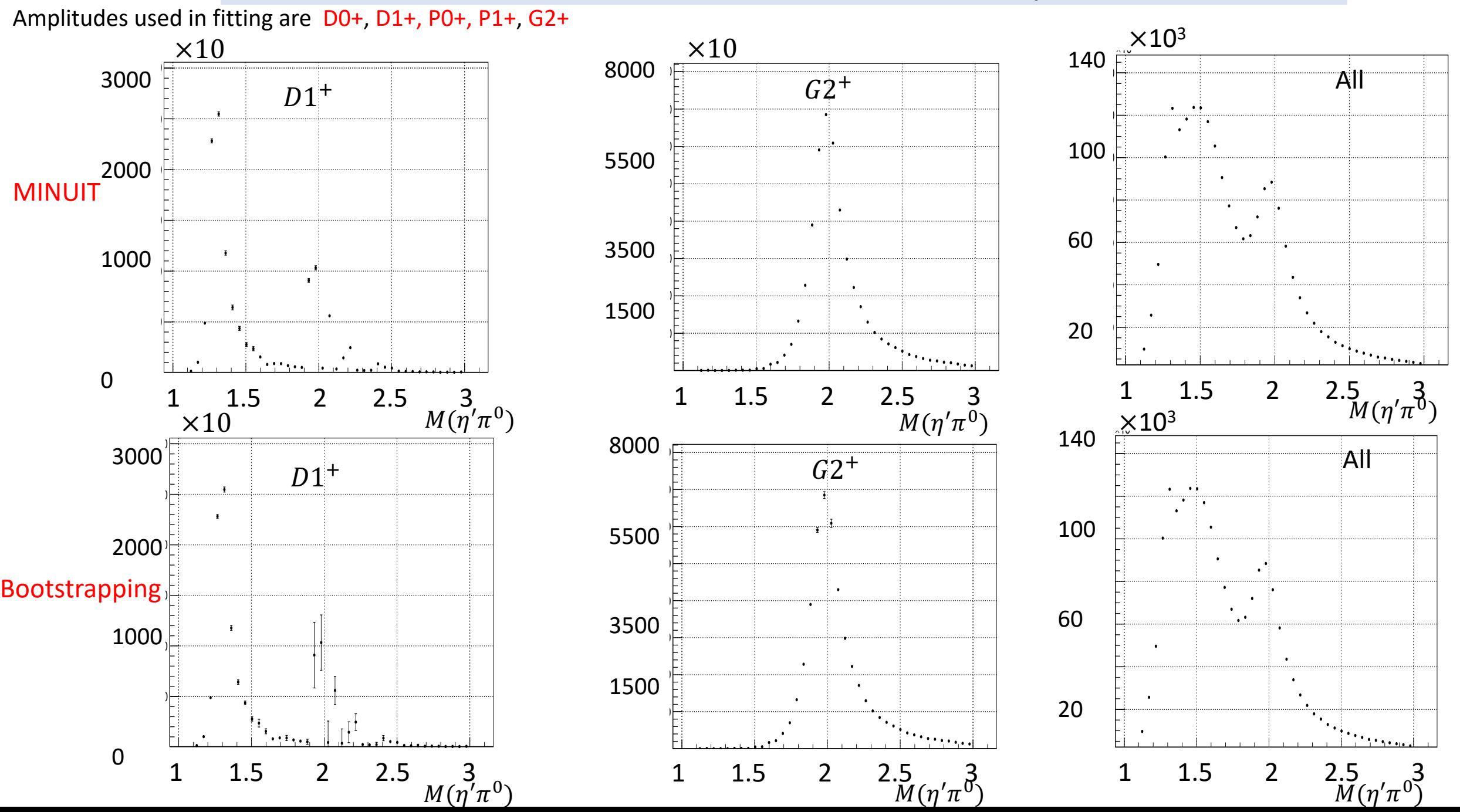

Phase difference as a function of invariant mass of  $\eta' \pi^0$ 

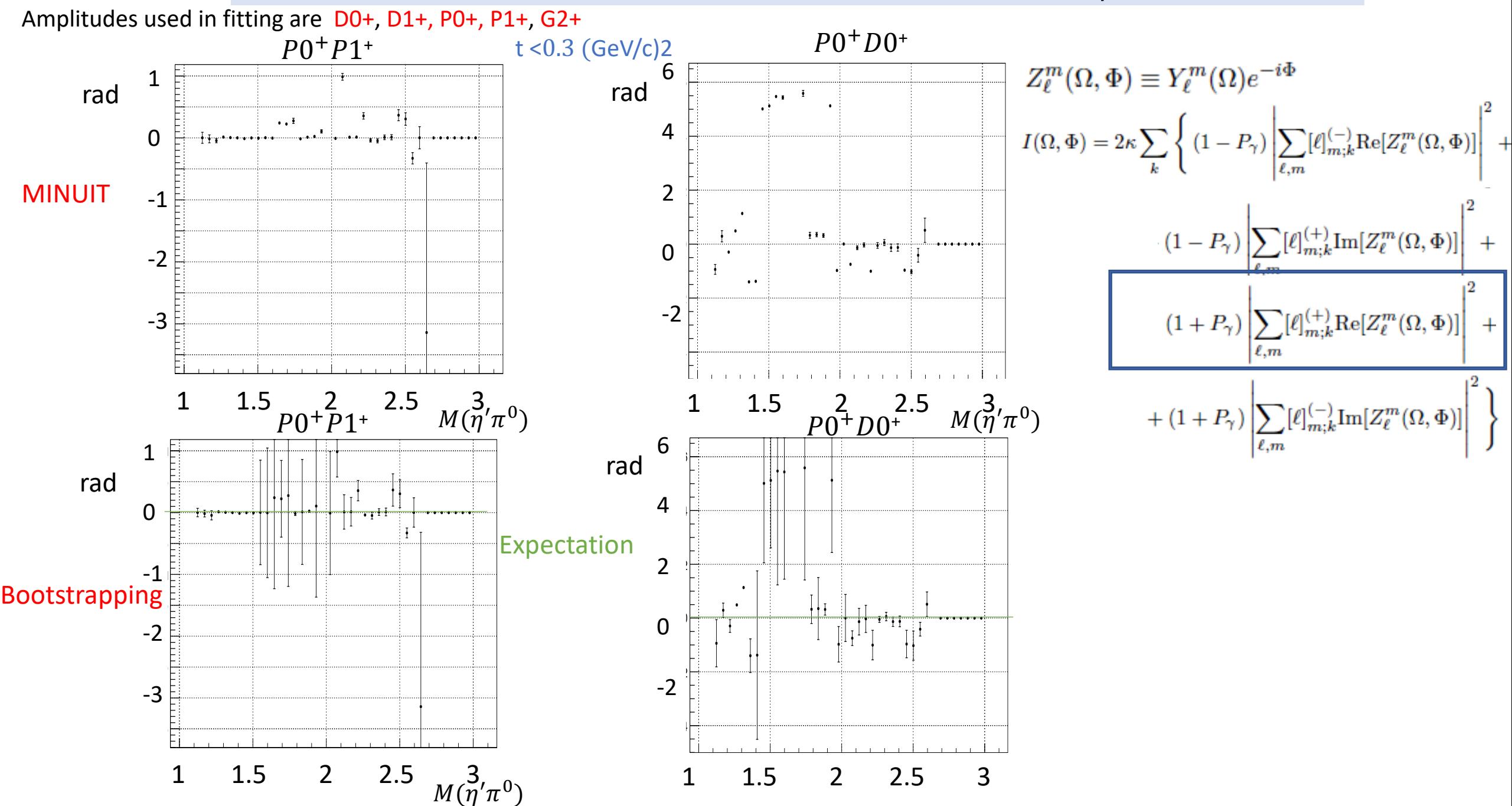

#### Phase difference as a function of invariant mass of  $\eta' \pi^0$

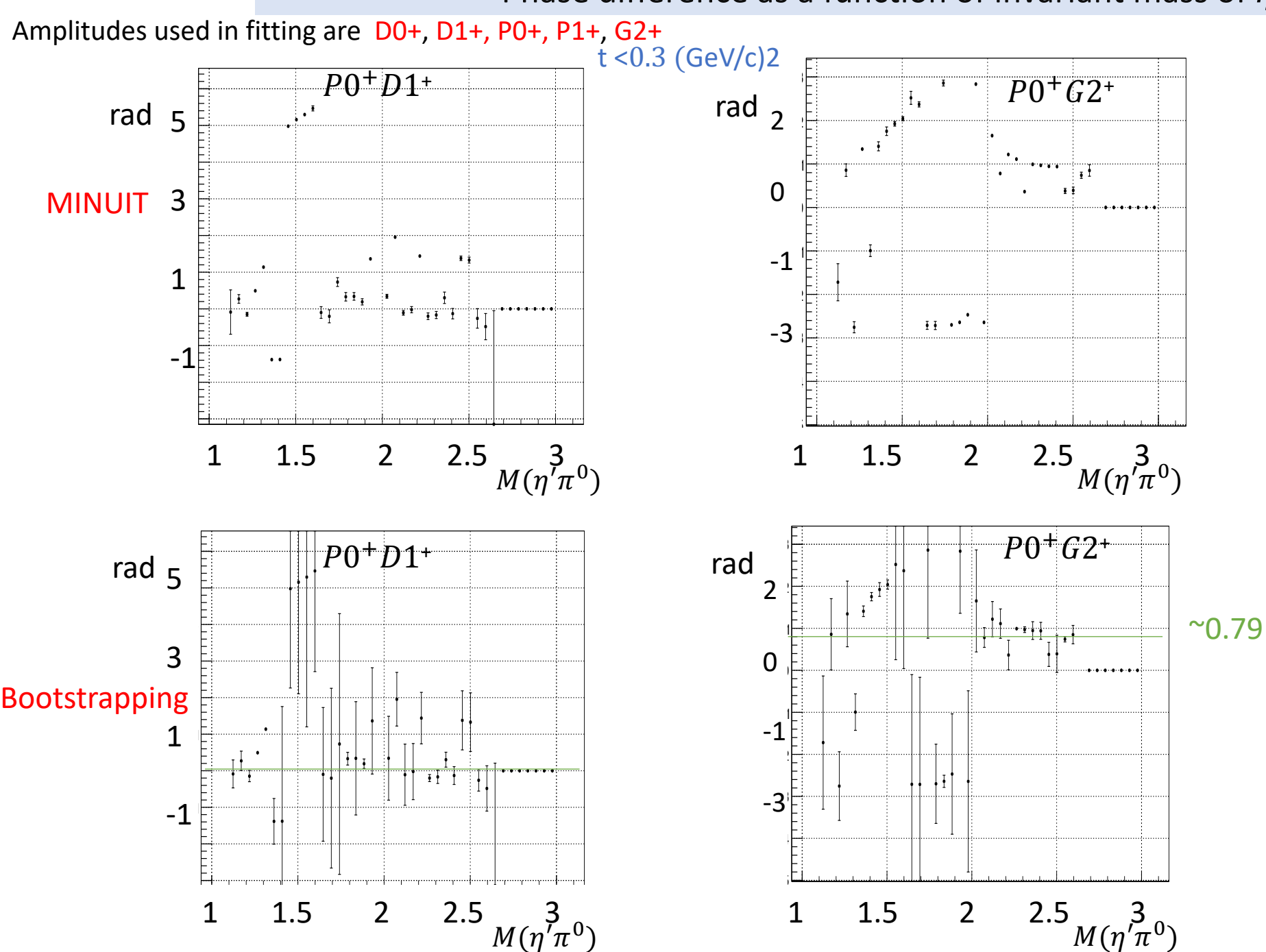

Initializing all the production coefficients with one

#### Intensity as a function of invariant mass of  $\eta' \pi^0$

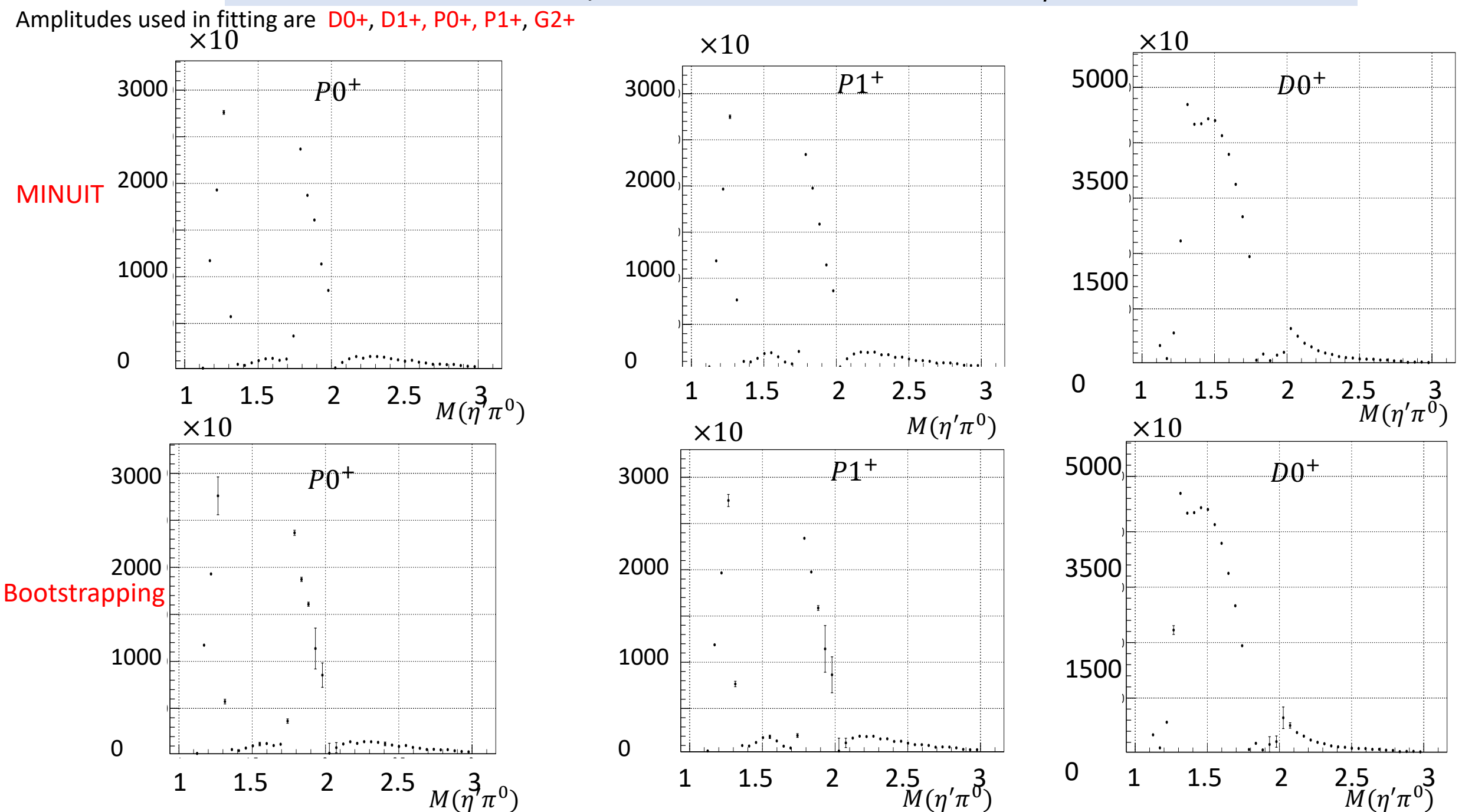

#### Intensity as a function of invariant mass of  $\eta' \pi^0$

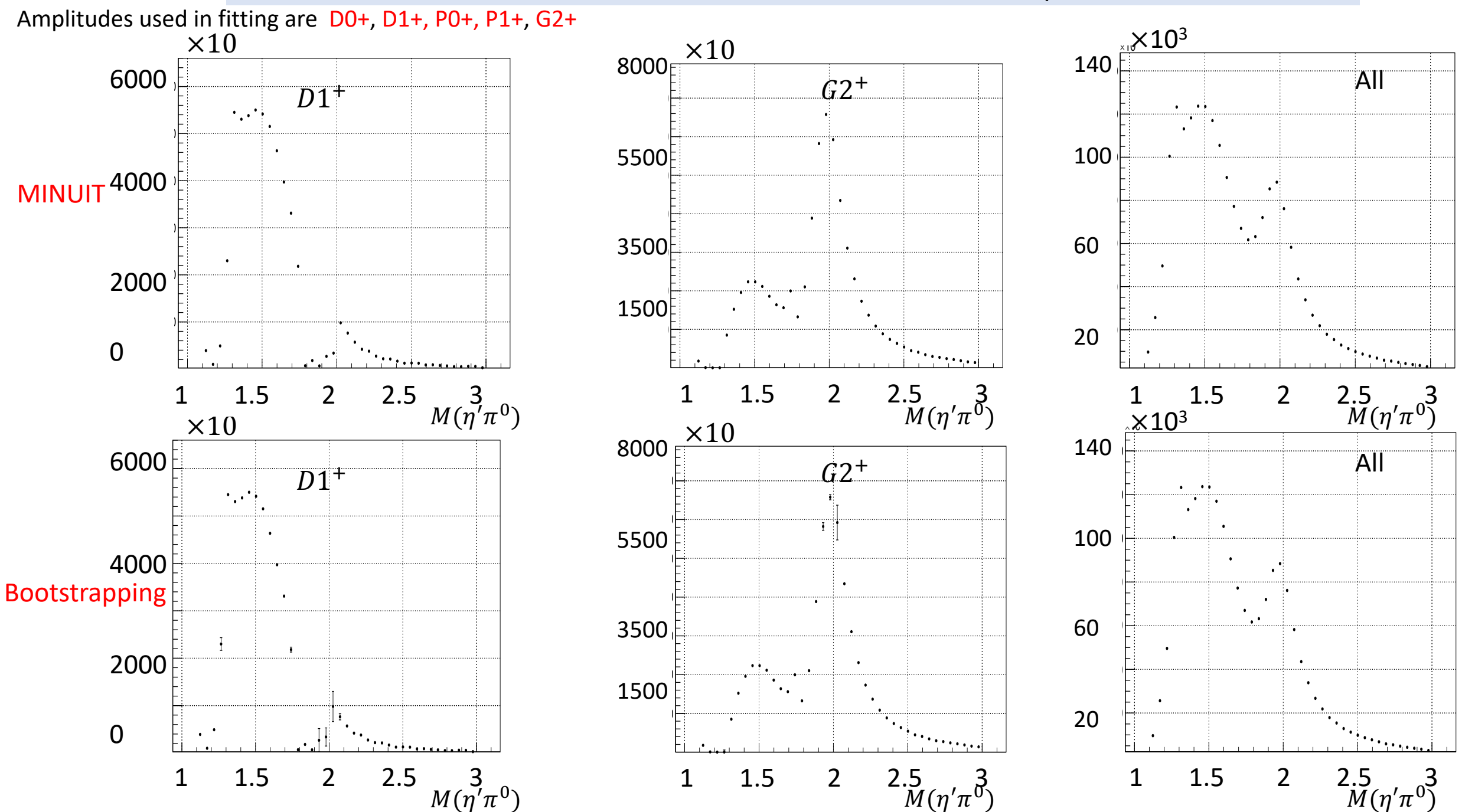

# Backup

### Mass dependent fit

1. Assume acceptance  $\eta(\theta, \varphi) = 1$  and use same MC sample for both accepted and generated MC.

2. Execute fitting:

fit -c Mar\_fit\_etaprime\_polarized.cfg

3. To plot the results in GUI:

twopi\_plotter\_mom etaprimepi0.fit -g

#### Results with angle between production and polarization planes Φ

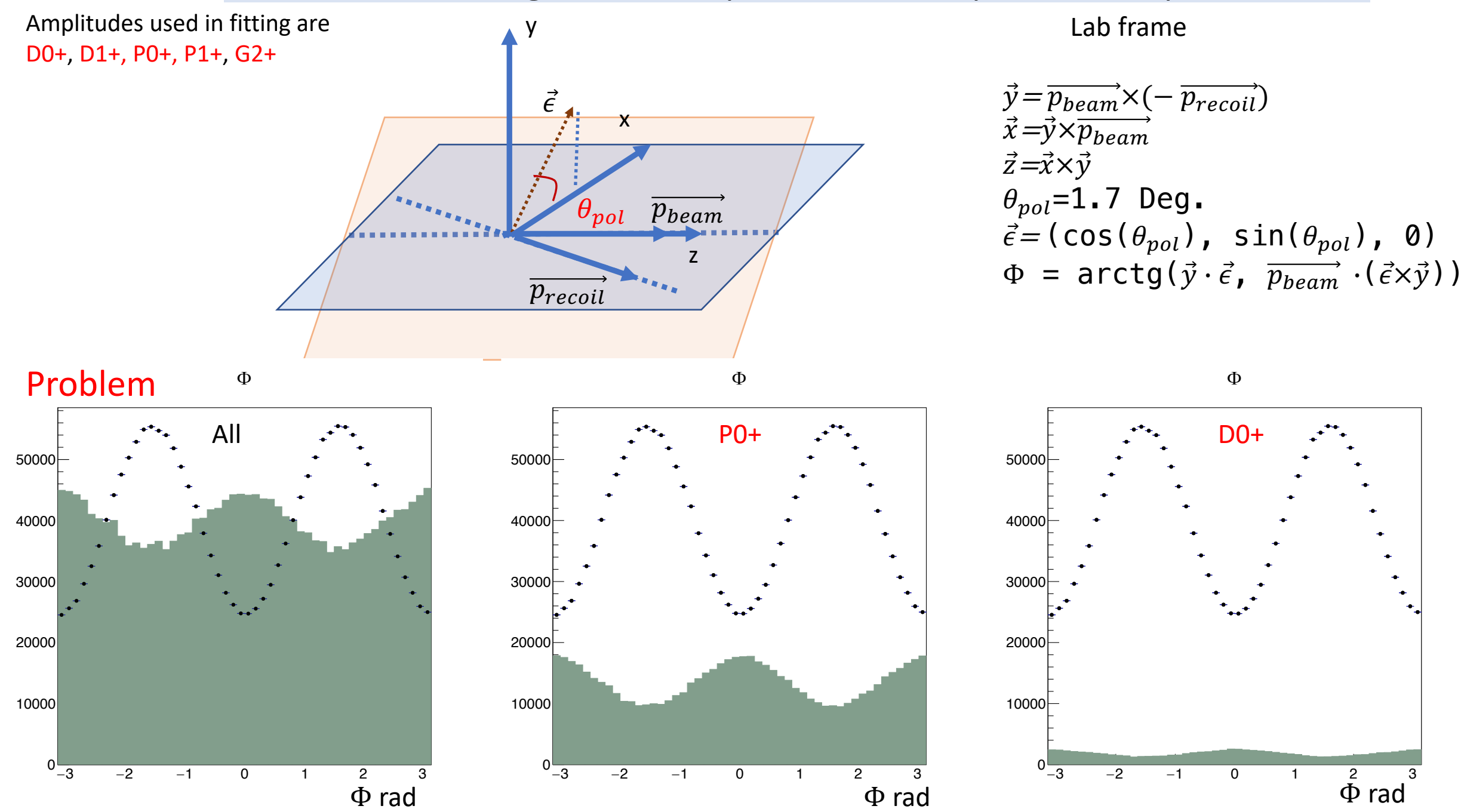

#### Results with angle between production and polarization planes Φ

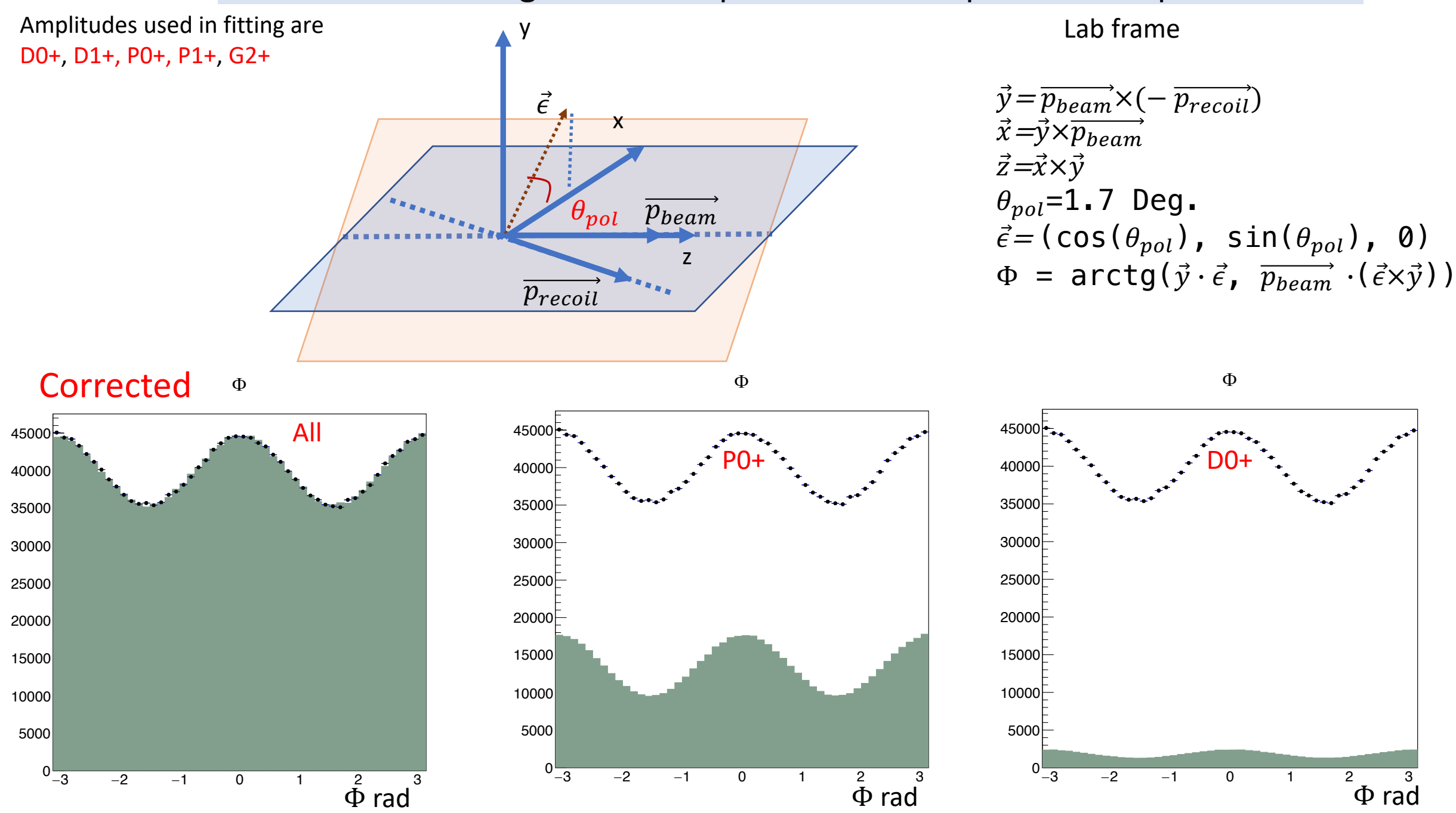

#### Results with angle between production and polarization planes Φ

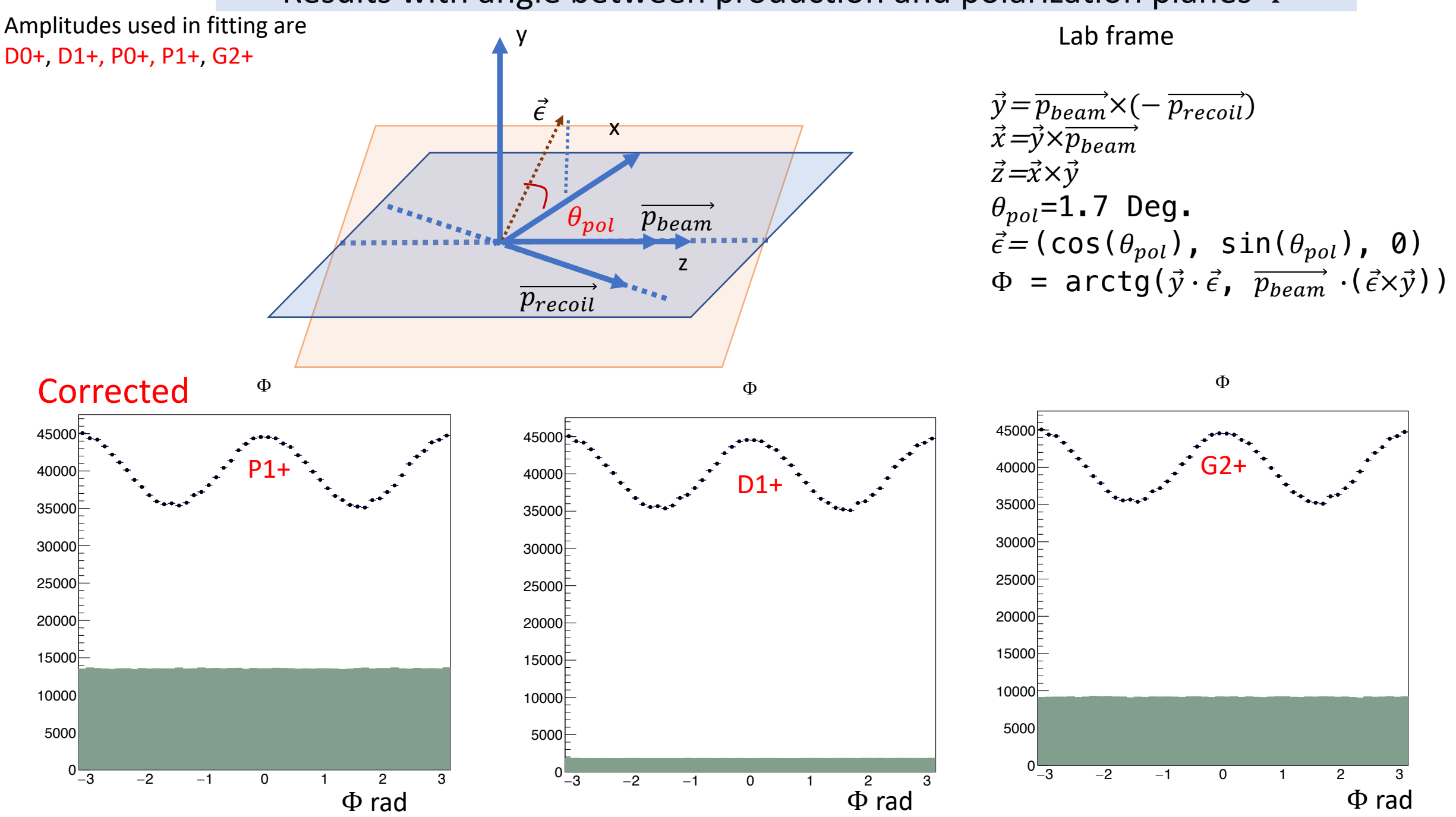